## **Write HMM2 Profile Element**

Saves all input HMM profiles to specified location.

## Parameters in GUI

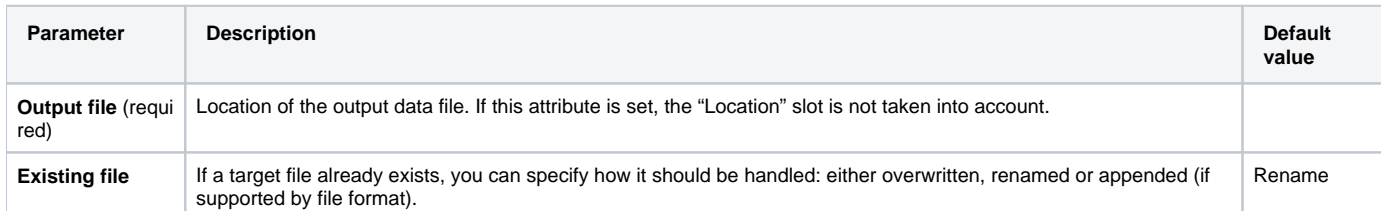

## Parameters in Workflow File

**Type:** hmm2-write-profile

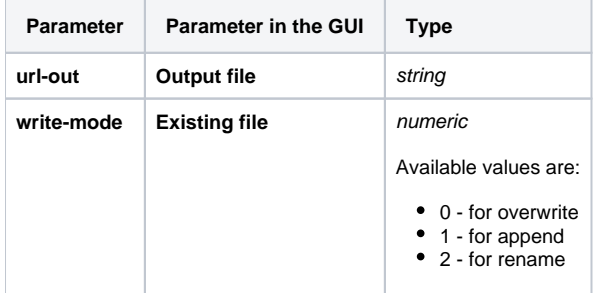

## Input/Output Ports

The element has 1 input port:

**Name in GUI:** HMM profile

**Name in Workflow File:** in-hmm2

**Slots:**

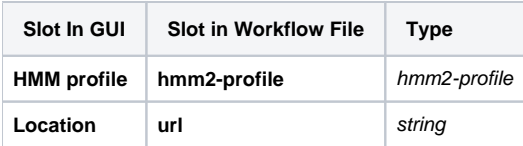